Portable AmoK Exif Sorter Product Key

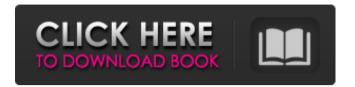

Portable AmoK Exif Sorter Crack + (2022)

AmoK Exif Sorter is a Javabased utility for batch renaming of multiple JPG images. It knows to take into account the camera model, lens and other EXIF data.... AmoK Exif Sorter is a Javabased utility for batch renaming of multiple JPG images. It knows to take into account the camera model, lens and other EXIF data. This is a Java-based utility for batch renaming of multiple JPG

images. It knows to take into account the camera model, lens and other EXIF data. Why get app news? Get IT news, app reviews, and the best deals in tech! AmoK Exif Sorter is a portable version of AmoK Exif Sorter, a feather-light Javabased Windows utility whose purpose is to rename multiple photos in batch mode by taking into account their EXIF information. It offers support only for JPG format and sports some advanced, yet simple-tounderstand options that shouldn't impose difficulties to users, whether they are accustomed to this type of software or not. Why get app news? Get IT news, app reviews, and the best deals in

tech!Volunteer Thank you for helping us continue to serve the people of our county! We

are currently looking for volunteers to help in a variety of areas. If you are interested in volunteering with the Foster County clerk, please fill out the

form below, and we will get back to you with more info. If you would like to volunteer at an upcoming event, please fill

out the form below, as well.

Thank you for your interest! Name: \* Organization: \* Phone: \* Email: \* What type of involvement do you have in Foster County? \* support for the people and not Democrats. The 2014 election showed the

people of South Carolina that they wanted change and that

they believed in a new direction. We have to continue to stand for the things that we believe in. That's why we will hold the office. Ideological stance on the status of social issues, such as capital punishment, gay marriage and abortion We are pro-life. We do not believe that government should be in the business of legislating social mores. We believe that this is a matter of the church, family and civil society. We will continue to fight against efforts to liberalize social

Portable AmoK Exif Sorter [Mac/Win]

AmoK Exif Sorter is a portable file renamer designed for

Windows. It is a Java-based application that allows you to rename JPG files based on their Exif information. It's the companion you need to give a professional touch to AmoK. Key features - Complete source code. - It can be easily installed on a USB drive or SD card (preferred). - Allows you to rename multiple JPG files at once. - Works only on Windows OS, no registration or installation required. - Has a Windows compatible design. -Requires no installation. Instructions for installation and use 1. Download the portable version of AmoK Exif Sorter and move it to a USB drive or SD card. 2. When asked to install AmoK, choose the OK

button. 3. On the last page, select the link to the program file and then click on the OK button. 4. Enjoy. Is there an updated version? There is a newer version of this app, but

for some reason it is not accessible on the Google Play Store. We're not sure why this is the case. We will update this review with a link to the new version as soon as it becomes available. How to support us? If you like our work, you can help us a lot by sharing our reviews with your friends on Google+, and with a like on AmoK's Facebook page. Thank you for

your support!The company, which is working closely with the US Navy, says it hopes to send a manned mission to the moon in the second half of this year. LEHI — A launch pad at

the Utah Test and Training

Range is being retrofitted in the hope it will allow it to take astronauts on a mission to the moon. The company, which is

working closely with the US Navy, says it hopes to send a manned mission to the moon in the second half of this year.

It's more of a drive to the moon than a trip to land on the lunar surface. "It's really more of a drive to the moon than a landing," Chris Russell, director of human spaceflight development at Virgin Orbit, said Monday while at the site of the rocket launch pad at Utah Test and Training Range. "So you're basically going 500 to 600 miles above the moon, which is pretty deep within Earth's orbit b7e8fdf5c8 Portable AmoK Exif Sorter With Product Key Free For Windows

This is the portable version for AmoK Exif Sorter, a featherlight Java-based Windows utility whose purpose is to rename multiple photos in batch mode by taking into account their EXIF information. It offers support only for JPG format and sports some advanced, yet simple-tounderstand options that shouldn't impose difficulties to users, whether they are accustomed to this type of software or not. No installation required. Since this is a Javabased utility, you can immediately run the program on the computer without first

### unpacking it, provided that you have Java installed. Another possibility is to save AmoK Exif Sorter to a USB flash disk or other removable storage unit,

in order to run it on any PC with Java installed. Worth taking keeping in mind is that, unlike most installers, this app does not create new entries in the Windows registry or Start menu, so it does not leave any traces behind on the PC once it is removed. Classic interface with clear-cut options. AmoK Exif Sorter is wrapped in a regular window with a wellstructured layout, where you can get started by adding JPG images to the list and find out their name, default new file name and new path, as well as

### view their thumbnail within the main frame. Easily configure settings. When it comes to the sorting method, you can either copy, move or rename the files. It is possible to establish the saving directory and set AmoK Exif Sorter to use either the current date or last modified date for files with missing EXIF data. New profiles can be created and saved to use them in later projects. Evaluation and conclusion. There were no kind of issues in our tests, since AmoK Exif Sorter did not freeze, crash or display error notifications. It is

pretty responsive to commands and sorts photos fast while using low CPU and memory, so it does not hog

# system resources and interfere with your normal activity on

the PC. Its interface could use a new design but we must take into consideration that the tool has not been updated for a long time. Otherwise, AmoK Exif Sorter does its job quite well and its features can be quickly figured out. p>...Q: Crystal Report: Is it possible to let a user view a report without a Crystal Report server? So I am creating a Sharepoint 2013 app in VB. I have created a report on

What's New in the Portable AmoK Exif Sorter?

iCab Driver for Windows, one of the most popular open source CD/DVD/Blu-ray disc

# reading and writing application for Windows, has been

upgraded to v4.18.0. The new version, which is available for download at Softpedia, is the first one to get a major release number. iCab 4.18.0 comes with a newly-designed Start Page, organized database and more. The Window design and Start Page improvements are shown in the following screen shots: Improved Database organization The updated iCab will remember your last five CD/DVD/Blu-ray disc drives in a new database, where they will be stored as bookmarks. It will also display different databases for different CD/DVD/Blu-ray drives. Note that only the default drive

### configuration will be remembered, though. Improved Start Page The updated iCab will also offer a new Start Page design, which makes it easier to find what you're looking for in the application. At the top of the main window, iCab's Start Page will display the name of the database that you're using, the number of the last five discs you've inserted or the number of the first five disc you've ejected. With the latter option, the iCab Start Page will show you the total number of discs you've inserted or ejected, respectively. The other changes include: - Improved database: - New action bar: Users can access the database

## from the action bar, which means that they will be able to remove or add new items with just a click. – Added support for EXIF album and vendor

properties: The database can now contain multiple albums, each of which will show thumbnail images for the files. This applies to both EXIFenabled and non-EXIF-enabled files. The internal editor uses multi-window and it can now show multiple data at once. With that, iCab Driver should be perfect for users with large collections of CDs, DVDs or Blurays, as well as for those who travel a lot. June 16 is World Wetlands Day. It is widely recognized as a way to raise public awareness of wetland

conservation around the globe. World Wetlands Day was launched in 1998 by the World Wetlands Centre to highlight the value of the world's wetlands, and to connect people worldwide in support of wetland conservation. All over the world System Requirements:

Windows 7, 8, 8.1 or 10 (64-bit OS Required) 4GB RAM recommended 90 MB available hard drive space (50 MB free disk space required) 1024 x 768 display resolution DirectX 9.0c or later Xbox One, Xbox One X and Windows 10 For Xbox One and Xbox One X, the game requires 4.7GB of free storage and 3.9GB free storage for Home and Game Pins. **Operating System Requirements for Windows 10** Hardware:

https://stinger-live.s3.amazonaws.com/upload/files/2022/07/9tM9DDbNfITm4o4L UNpA\_04\_a0fc107072c07b551c6058051aa4106b\_file.pdf http://stv.az/?p=13927 https://quickpro.site/wpcontent/uploads/2022/07/MajorRadio\_Crack\_\_\_Free\_3264bit\_April2022.pdf https://wakelet.com/wake/jy4Uw5rw5N7wAsGiSWWSS https://www.vuturegaming.com/wp-content/uploads/2022/07/My\_Screen\_Record er\_Pro\_\_Crack\_License\_Keygen\_PCWindows.pdf https://www.pivatoporte.com/wpcontent/uploads/2022/07/Tiff Teller\_Crack\_3264bit\_Latest\_2022.pdf https://huerustmaconloura.wixsite.com/statlopwijumb/post/ftpshell-client-crackdownload

https://keephush.net/wp-content/uploads/2022/07/talbflan.pdf https://www.bsc.es/system/files/webform/data-use-authorization-

id/kamaree148.pdf

http://kireeste.com/?p=37144

https://zum-token.com/safety-password-crack-free-for-pc/

http://thingsforfitness.com/xradio-gadget-crack-3264bit/

https://hadacreative.com/py2exe-4-6-4-crack-free-download-mac-

win-2022-latest/

http://rsglobalconsultant.com/wp-content/uploads/2022/07/sakaoti.pdf https://gsmile.app/upload/files/2022/07/r7ADTRqwYphMawX1PXIM\_04\_73103b7 bd3d1ef550aa103492ad1b117\_file.pdf

https://www.thirtythousandhomes.org/wp-content/uploads/2022/07/benidivo.pdf https://www.amphenolalden.com/system/files/webform/finfini839.pdf

https://nashvilleopportunity.com/gemc-crack-2022-new/

https://www.interprys.it/escv-registration-code-free-download-2022.html http://teignvalleypedalbashers.co.uk/advert/xp-registered-name-changer-fullversion-free-download-x64